## **SIEMENS**

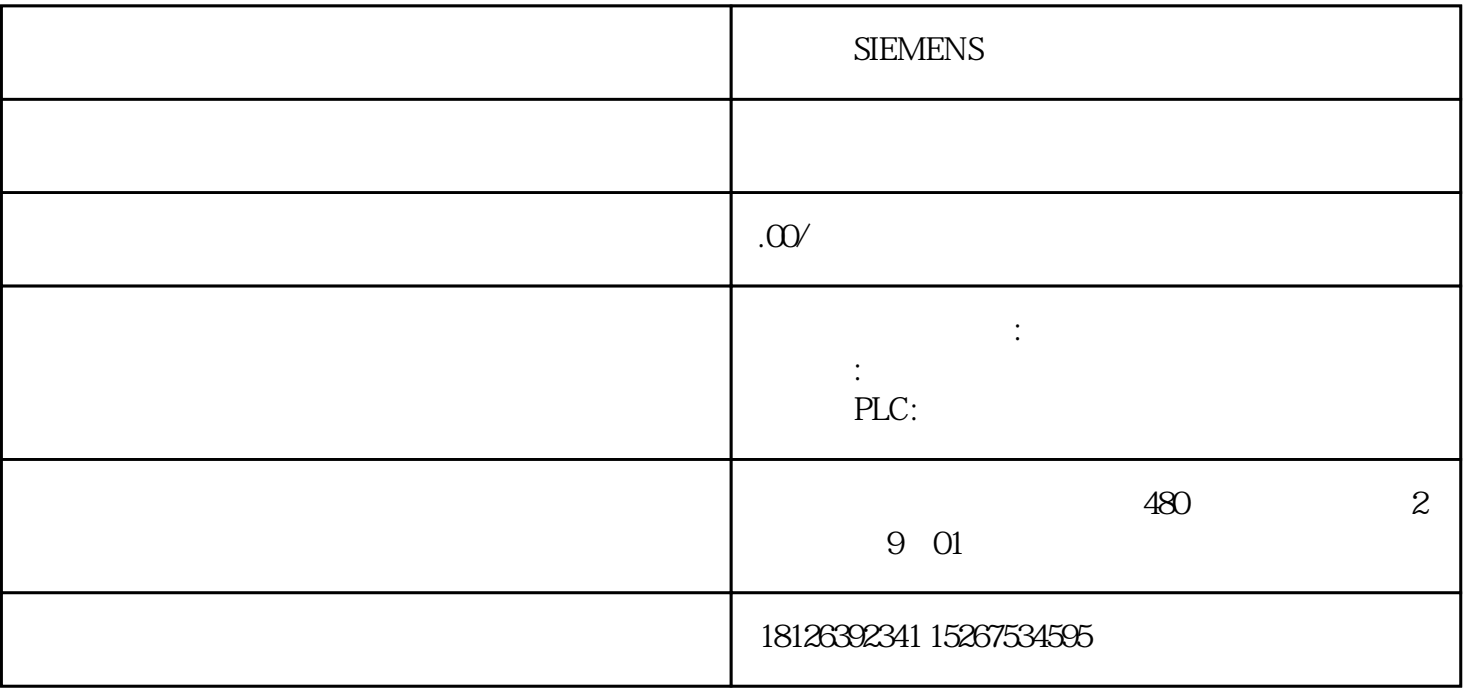

## **S7300 PLC**

S7300PLC

PN CPU CP34

## 3-1 CP443-1

IP DOLOO 分配IP的步骤:

1 SET PG/PC Interface TCP/IP

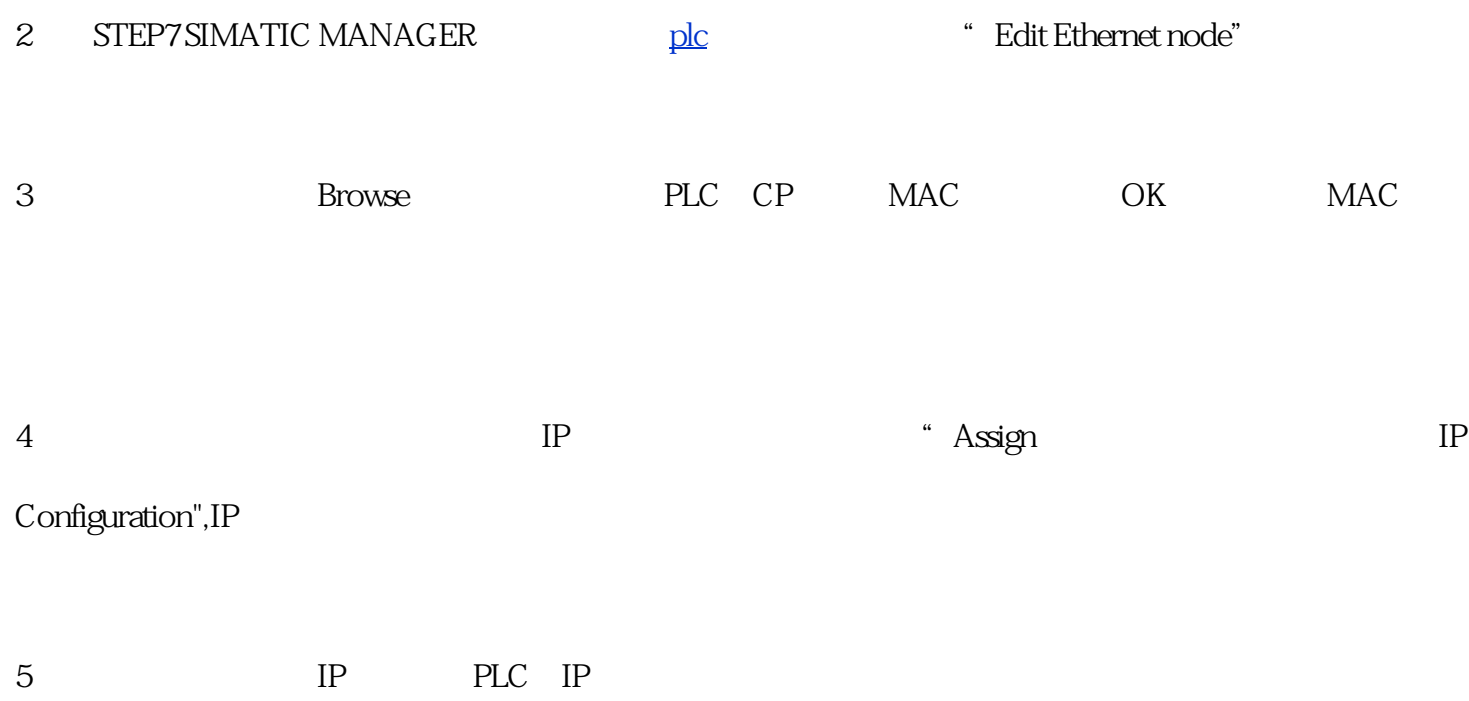